## **Neutrones en el Sur**

Como no hubo reclamos de pacientes infartados por electrocardiogramas defectuosos, en IBM asumieron que yo había hecho un buen trabajo. También lo había hecho nuestro vendedor estrella, quien había logrado vender un Sistema /360 para aplicaciones de Física Nuclear. El cliente ya no quedaba a pocas cuadras de mi casa, sino a casi 2.000 kilómetros. Era el Instituto de Física Balseiro, también conocido como Centro Atómico Bariloche. Tenía alguna relación con la Universidad Nacional de Cuyo, por lo que la venta se había hecho con un generoso descuento por tratarse de un cliente del área educacional. La única condición era que la mayoría de las aplicaciones que se ejecutaran en él tuvieran ese destino, aceptándose sólo una menor proporción de programación de tipo administrativo. No me pregunten cómo se hacía para controlar esto, sospecho que simplemente no se hacía.

No sólo el cliente era atípico. Mucho más lo era el Sistema /360 que le habíamos vendido. Era un modelo 44, un modelo especial destinado casi exclusivamente al cálculo científico. Carecía de las instrucciones comerciales de los otros /360 y las instrucciones de cálculo binario estaban incorporadas en el hardware y no como microcódigo, con lo que para ese tipo de cálculo era más rápido que todos los demás sistemas instalados en el país. Aunque podía conectar cintas magnéticas y discos

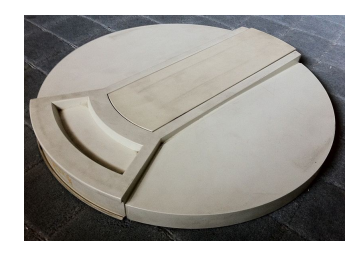

externos, éste tenía sólo dos discos integrados removibles de 1.2 MB de capacidad cada uno, conocidos popularmente como 'pizzas' (ver foto adjunta). Uno se usaría para su sistema Sistema Operativo especial, el PS/44, y el otro para los datos de los usuarios.

Se programaba en Fortran o en Assembler. No tenía multiprogramación. Como característica curiosa tenía un dial en la consola donde se le especificaba la precisión requerida para los cálculos. A menor precisión, mayor velocidad. Por último, tenía una puerta de entrada para adquisición de datos, la que veremos más adelante cuando lleguemos a los neutrones.

No había ninguno instalado en el país. En toda Sudamérica había uno en San Pablo y otro en Montevideo, en la Universidad de la República. Así que lo primero que hice fue preparar una valija para cruzar el charco y conocer al extraño aparato.

Lo único que recuerdo de ese breve viaje fue cuando uno de los gurús de la Universidad me preguntó si tenía la partitura del himno nacional argentino. La razón es que él había programado el himno uruguayo para que se escuchara en la impresora de líneas del sistema, la IBM 1403. No sé cómo lo hacían, pero en Buenos Aires ya había oído que alguien había programado la Cumparsita. Le respondí que no acostumbraba llevar dicha partitura (ni ninguna otra) en mis viajes. Tampoco la pude buscar en Internet por razones obvias que espero entiendan. En fin, dejé al gurú algo decepcionado.

La instalación estaba programada para marzo de 1971. Había que comenzar la llamada pre-instalación de inmediato. Básicamente dar los cursos del Sistema Operativo a los que iban a operar y administrar el sistema y los cursos de Fortran a los que lo iban a programar, tanto los estudiantes que cursaban la licenciatura en Física como los profesores e investigadores del Instituto. Adicionalmente se esperaba que pudiéramos seleccionar algunas personas del 'pueblo' (¡Bariloche!) que serían contratadas para programar las aplicaciones administrativas. ¡Incluso allí había que emitir recibos de sueldos!

También yo tenía que entender el asunto de los neutrones. Entenderlo entonces y recordarlo ahora, para intentar explicárselo. ¡Han pasado unos cuantos años!

Empecemos por algo más simple. Los cursos obviamente tenía que darlos en el Instituto. Había que ir en auto, porque el Instituo no queda en Bariloche mismo sino a medio camino entre la ciudad y la península de Llao-llao. Había que ir con alguien que supiera esquiar, porque en esa época, Septiembre de 1970, aún había nieve en el Cerro Catedral. Me conseguí un amigo con esas características, que de computación no sabía nada. Era fotógrafo, pero con aquellas máquinas analógicas con rollo de película que usaban nuestros abuelos y también algunos de mis lectores.

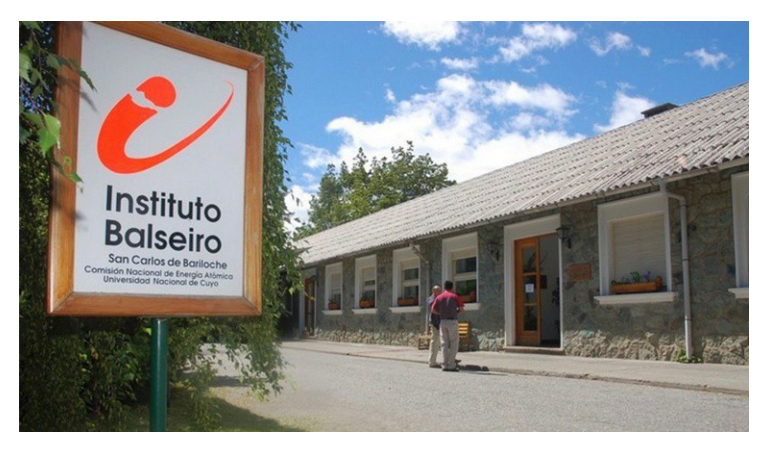

Nos subimos a mi auto y partimos. Hicimos el viaje sin escalas, alternándonos en el manejo. Llegamos de madrugada y derecho al hotel. Descansamos algo y él partió al Cerro y yo al Instituto. No recuerdo si ese primer día fui de traje y corbata, el uniforme de rigor para todos los empleados de IBM. Si fue así hice el ridículo, porque hasta el jefe y el subjefe del instituto, un coronel y un capitán de navío respectivamente, andaban de pantalón,

camisa y camperita. A partir de ese día, sólo usé los jeans.

Las relaciones con el jefe del Instituto eran muy formales, no así con el subjefe, quien además de ser marino era también Doctor en Física y estaba a cargo del Departamento de Física Nuclear. Con él todo fue muy cordial, especialmente después de que descubrimos que su difunta suegra había sido amiga de mi abuela, la que había muerto cuando yo era muy niño. ¡Quizás desde el cielo las buenas señoras me estaban ayudando con mi proyecto!

Mi primera actividad era tomar el famoso test de IBM, cuya aprobación era prerrequisito para recibir los cursos. El asunto se había anunciado con anticipación en la ciudad y aparecieron como unos 20 candidatos pueblerinos, los que se sumaron a un número de estudiantes de Física del Instituto. Saqué los formularios de los que estaba bien provisto, eché a andar el reloj y a vigilar que no se copiaran.

El test se aprobaba con un puntaje de 40 puntos. Los estudiantes de Física sacaban todos arriba de 70, pero sólo dos provenientes del pueblo habían sacado más de 40, y por muy poco. Preocupado, tomé la decisión de aceptar también en el curso los resultados superiores a 30. Mala decisión, como veremos más adelante.

Pero había otra decisión aún más importante: el horario del curso. Había dos bandos, los que lo querían a la mañana y los que lo preferían a primera hora de la tarde. Y entonces yo me convertí en un verdadero Samoré y propuse una solución salomónica. —  $iY$  si lo hacemos entre las 4 y las 8 de la tarde? — La propuesta fue aceptada con entusiasmo y como resultado yo podría ir a esquiar durante el día con mi amigo. Llegaba con los pantalones de esquí mojados de tanto caerme, me cambiaba en el baño y listo para iniciar las clases. En realidad no pude ir todos los días, había que ocuparse también de los famosos neutrones, pero fue gracias a IBM que aprendí a esquiar decentemente, nada extraordinario, y a disfrutar de ese paisaje maravilloso que es la contemplación del Nahuel Huapí desde el Cerro Catedral.

Volvamos al curso. Los futuros físicos volaban (no en el sentido actual de la palabra), como también algunos profesores que se habían incorporado, pero de los del pueblo, los que habían superado los 40 puntos apenas me podían seguir y en cuanto a los que estaban entre 30 y 40 no avanzaban nada. Ahí descubrí lo bien hecho que estaba el famoso test de IBM, que seguramente fue motivo de terror para muchos en aquella época pero que les evitaba a los candidatos muchas frustraciones posteriores.

En paralelo me interioricé del tema nuclear. En el Instituto se investigaba el espectro de absorción de neutrones de diversos materiales. Mediante un acelerador de partículas se bombardeaba una sustancia que emitía neutrones, los que se dirigían hacia el material en estudio. Detrás de éste había un detector que registraba la llegada de aquellos que habían podido atravesar el material sin ser absorbidos.

El acelerador de partículas actuaba por pulsos muy breves. Cuando éstas impactaban la sustancia emisora de neutrones, en primer lugar se producía un destello de radiación gama que viajaba a la velocidad de la luz, y al mismo tiempo partían los neutrones a velocidades mucho menores. Los más rápidos llegaban primero al detector y los más lentos más tarde, como en una carrera de atletismo.

Para cada neutrón el detector registraba el tiempo transcurrido entre el destello de radiación gama y la

llegada del neutrón. Ésta era la información que había que leer por el canal de adquisición de datos del Sistema /360. A tiempos más cortos, mayor era la energía del neutrón. Si luego graficáramos la cantidad de neutrones detectados para cada intervalo de energía, los baches de la curva mostrarían la energía de las bandas de absorción del material en estudio.

Una diferencia con los electrocardiogramas es que los datos no aparecían a intervalos regulares, sino de manera totalmente aleatoria, a veces separados por lapsos extremadamente breves. El Sistema tenía que ser capaz de leer el tiempo que cada neutrón había demorado para llegar al detector, asignarlo a un intervalo de energía y sumar uno al totalizador correspondiente. Estaría funcionando entonces como un Analizador Multicanal, equipamiento que apareció posteriormente, pero que entiendo no existía aún en aquella época.

Las pulsaciones se repetían a intervalos regulares, acumulándose más y más datos a lo largo de las horas que podía durar el experimento. Durante todo este tiempo el sistema no debía perder ningún dato. Afortunadamente yo contaba con la experiencia del Hospital Escuela. Al igual que allí, utilicé programas de canal en bucle que iban llenando varias áreas de memoria de gran tamaño. Cada vez que se llenaba un área una interrupción avisaba a la CPU la que debía activar una rutina en Assembler que barriera el área y sumara los valores a los totalizadores, dejando el área lista para recibir nuevos datos. En esto la velocidad del Modelo 44 fue de gran ayuda.

Terminada esta etapa, me tocaba volver a Buenos Aires a la espera de que llegara el Sistema. Pero antes tuve una experiencia que, sin entonces saberlo, condicionaría toda mi vida futura. El 5 de Septiembre fuimos a una discoteca donde concurrían muchos de los estudiantes del Instituto. Bailaba yo con alguna de ellas cuando de pronto ésta me dejó para juntarse con un grupo que comentaba una noticia que los tenía muy entusiasmados. Es que habían oído en una radio chilena que Salvador Allende había ganado la primera mayoría en las elecciones presidenciales que se habían llevado a cabo ese día en Chile. Las impensables consecuencias de esa noticia, no sólo para mí, aparecerán en capítulos futuros.

En marzo del año siguiente tuve que volver a Bariloche para hacer la instalación lógica del Sistema. En mi auto esta vez llevaba las cajas de tarjetas con el PS/44, el compilador Fortran, los manuales y demás elementos necesarios para que pudiera echar a andar a nuestro Modelo 44. Allí me esperaba el técnico de IBM responsable por la instalación física. Ya habían llegado los equipos y las cajas con los repuestos más indispensables en caso de fallas. El Sistema incluía la CPU con su consola, una lectora de tarjetas, una perforadora y una impresora de líneas. Durante un par de días vi a nuestro técnico ubicar las máquinas, pasar las gruesas mangueras de canal bajo el piso elevado, energizar y correr los test de los distintos equipos y finalmente decirme que ya estaba listo para cargar el Sistema Operativo.

Coloqué el lote de tarjetas del PS/44 en la lectora. Giramos los diales de la consola para que se hiciera el IPL (Initial Program Loader) desde esa unidad y... no pasó nada. Llamé al técnico, hizo algunos test y concluyó que había una tarjeta (electrónica) con problemas. La cambió por el repuesto y... también estaba mala. ¿Qué hacer? Llamar a Buenos Aires, para que enviaran otra tarjeta. Un par de días de retraso al menos. ¡Qué lata! Me dediqué a meter programitas en la memoria byte a byte, usando las teclas del panel frontal del /360-44. Todo muy interesante, e inútil. Y el jefe del Instituto preguntando como iba la instalación. ¡Ufa!

De aburrido que estaba tomé la tarjeta que fallaba. Como soy miope, sin anteojos veo muy bien de cerca. Era una tarjeta con circuitos impresos, que conectaban pequeños transistores, condensadores y quién sabe que más. Después de un rato de mirarla vi una línea finísima como la tela de una araña. Se la mostré al técnico, este flexionó la tarjeta y apareció una rajadura que interrumpía algunos de los circuitos. ¡Eureka! Buscó su soldador y algunos cablecitos y soldó puentes por encima de la rajadura, reinstaló la tarjeta y esta vez el IPL se tragó todo el PS/44 y pude seguir adelante con la instalación. Yo creo que fue la última vez que un técnico logró reparar un circuito a mano. Hoy, con la miniaturización, ya ni siquiera somos capaces de arreglar la falla más insignificante de nuestro auto.

Con esto quedó funcionando el Sistema /360 (y probablemente la computadora) más austral del mundo. ¡Derecho al libro de Guiness!